# **Università Politecnica delle Marche – Facoltà di Ingegneria Ing. Informatica e Automatica – Ing. delle Telecomunicazioni Teledidattica**

## **ANALISI NUMERICA – TEMA D** (Prof. A. M. Perdon)

Ancona, 17 luglio 2006

# **PARTE II - SOLUZIONE**

Si chiede allo studente di risolvere i problemi seguenti e di dare la risposta più completa possibile.

1. Dato il polinomio  $P(x) = 4x^3 + 4.2x^2 - 21.8x + 22.1$ :

- a) Determinare la regione del piano di Gauss contenente tutte le radici di  $P(x)$ ;
- b) Costruire una successione Sturm per  $P(x)$ ;
- c) Calcolare tutte le radici di  $P(x)$  con 4 decimali esatti.

**Risultato:**  $X_{1=}$   $X_{2=}$   $X_{3=}$ 

#### **Soluzione:**

a) Determinazione regione piano di Gauss contenente tutte le radici di *P(x)* La regione del piano di Gauss all'interno della quale si trovano le radici di *P(x)* La regione del piano di Gauss all'interno della quale si trovano le radici di *P(x)* è la corona circolare di

centro l'origine descritta dalla disuguaglianza:  $\frac{1}{2} \leq |z| \leq 1 + \lambda$ µ  $\leq |z| \leq 1 +$ + 1 1  $\frac{1}{z} \leq |z| \leq 1 + \lambda$ , dove

$$
\lambda = \max_{i=1,\dots,n} \frac{|a_i|}{|a_0|} = 5.525, \qquad 1 + \lambda = 6.525
$$
  

$$
\mu = \max_{i=0,\dots,n-1} \frac{|a_i|}{|a_n|} = 0.986425, \qquad \frac{1}{1+\mu} = 0.503417
$$

 $P(x) = a_0 x^n + a_1 x^{n-1} + \dots + a_n, \ a_0 \neq 0, a_i \in C$ 

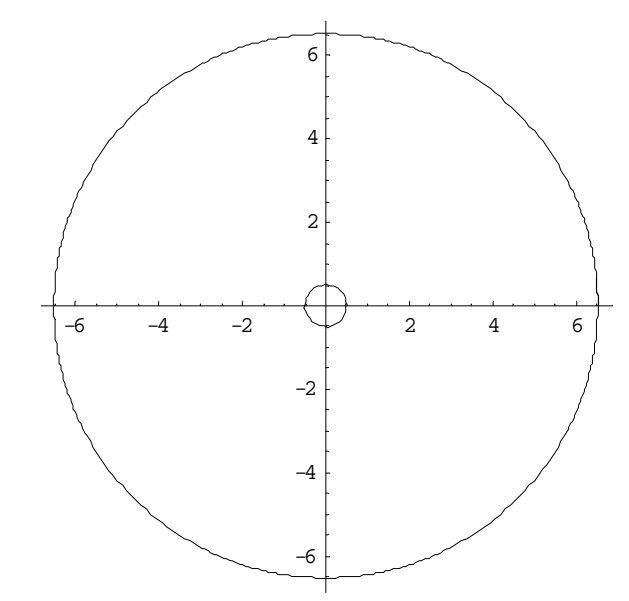

Quindi le radici reali negative ∈ [-6.525, -0.503417], quelle positive ∈ [0.503417, 6.525]

## b) Costruzione successione di Sturm per il polinomio

polinomio di partenza:  
\n
$$
p_0(x) = P(x) = 4x^3 + 4.2x^2 - 21.8x + 22.1
$$

calcolo di  $p_1(x) = -P'(x)$ :  $p_1(x) = -12x^2 - 8.4x + 21.8$ 

Il resto  $r_1(x)$  della divisione  $\left( x\right)$  $(x)$ 1 0  $p_1(x)$  $\frac{p_0(x)}{x}$  è  $r_1(x) = -15.5133x + 24.6433$ 

Raccogliendo in  $r_1(x)$  la costante positiva del termine di grado massimo  $c_I = 15.5133$ 

si calcola 
$$
p_2(x) = -\frac{r_1(x)}{c_1}
$$
  
 $p_2(x) = x - 1.58853$ 

Il resto  $r_2(x)$  della divisione  $(x)$  $(x)$ 2 1  $p_2(x)$  $\frac{p_1(x)}{x}$  è  $r_2(x) = -21.8246$ 

Raccogliendo in  $r_2(x)$  la costante positiva del termine di grado massimo  $c_2$ = 21.8246

si calcola 
$$
p_3(x) = -\frac{r_2(x)}{c_2}
$$
  
 $p_3(x) = 1$ 

Pertanto la successione di Sturm sarà costituita dalla sequenza dei seguenti polinomi:

$$
p_0(x) = 4x^3 + 4.2x^2 - 21.8x + 22.1
$$
  
\n
$$
p_1(x) = -12x^2 - 8.4x + 21.8
$$
  
\n
$$
p_2(x) = x - 1.58853
$$
  
\n
$$
p_3(x) = 1
$$

Verifica del numero e del segno delle radici reali della successione di Sturm

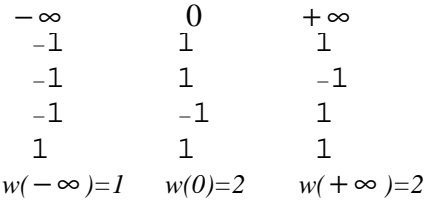

Le radici reali negative sono: 2-1=1 Le radici reali positive sono: 2-2=0 Il polinomio è di grado 3, il numero di cambi di segno indica un numero di radici reali negative pari ad 1 e positive pari a 0, pertanto ci si aspetta esistano due radici complesse coniugate; converrà prima trovare la radice singola negativa con un metodo numerico, poi abbassare il grado del polinomio e infine calcolare le due radici complesse tramite la formula risolutiva per i polinomi di secondo grado.

#### c) Calcolo di tutte le radici di *P(x)* con almeno 4 decimali esatti

Per il calcolo della radice reale negativa si utilizzerà il metodo di Newton-Raphson. Essa si trova, per quanto già visto al punto a), nell'intervallo [-6.525, -0.503417], che non è troppo ampio, pertanto si può prendere il punto iniziale in prossimità del punto medio dell'intervallo

$$
x_0\!=(-6.525-0.503417)/2\!=\!-3.5142\cong\!-3.5\;,
$$

Lo schema iterativo sarà  $(x_k)$  $(x_k)$ 1 *k*  $x_{k+1} = x_k - \frac{f(x_k)}{f'(x_k)}$  $x_{k+1} = x_k - \frac{f(x_k)}{g(x_k)}$  $x_{k+1} = x_k - \frac{f(x_k)}{f'(x_k)} = x_k - \frac{f(x_k + 1.2x_k - 21.6x_k + 1.2x_k - 21.8x_k - 1.6x_k - 1.6x_k - 1.6x_k - 1.6x_k - 1.6x_k - 1.6x_k - 1.6x_k - 1.6x_k - 1.6x_k - 1.6x_k - 1.6x_k - 1.6x_k - 1.6x_k - 1.6x_k - 1.6x_k - 1.6x_k - 1.6x_k - 1.6x_k - 1.6x_k - 1.6x_k - 1.6x_k - 1.6x_k - 1$  $4x_k^3 + 4.2x_k^2 - 21.8x_k + 22.1$ 2  $3 + 4.2x^2$  $x_k^2 + 8.4x_k - 21.$  $x_k - \frac{4x_k^3 + 4.2x_k^2 - 21.8x_k + 22.5x_k^2 - 21.8x_k + 22.5x_k^2 + 21.5x_k^2 + 21.5x_k^2}{}$  $k$  <sup>i</sup> 0.  $\neg$ <sup>x</sup> $k$ </sup>  $k = \frac{-\frac{1}{2}x_k + \frac{1}{2}x_k}{12x_k^2 + 8.4x_k - 2}$  $-\frac{4x_k^3+4.2x_k^2-21.8x_k+1}{12x_k^2-21.8x_k+1}$ Stimiamo l'errore calcolando  $m = \left| \frac{f(x)}{g(x)} \right| = 0.17834$ *f x( )*  $m = \frac{f(x) \cdot f''(x)}{f(x)^2}$ *x*=-3. = ′  $=\frac{f(x) \cdot f''}{f(x)}$  $=-3.5$  $\frac{1}{2}$  = 0.17834,  $\frac{m}{1-m}$  = 0. *m m x*=-3. 0 217048  $1 - m \big|_{x = -3.5}$ =  $-m|_{x=-}$ 

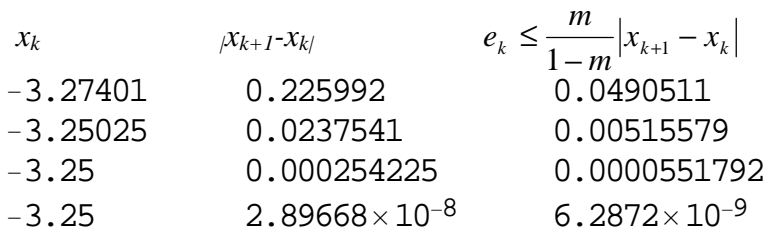

pertanto con 4 decimali esatti è

$$
x_1 \cong -3.2500
$$

dividendo *P(x)* per *(x+3.25)* otteniamo il polinomio di secondo grado *r(x)* le cui radici sono le radici complesse e coniugate di *P(x)* ovvero:

$$
r(x) = \frac{P(x)}{(x+3.25)} = 4x^2 - 8.8x + 6.8
$$

Risolvendo l'equazione  $r(x)=0$  si ottiene:  $r_1 = 1.1000 - i0.7000$  e  $r_2 = 1.1000 + i0.7000$  e quindi

$$
x_2 = r_1 = 1.1000 - i0.7000
$$
  

$$
x_3 = r_2 = 1.1000 + i0.7000
$$

2. Risolvere il sistema *Ax=b*, con

$$
A = \begin{bmatrix} 3.1 & 3.4 & 2.5 \\ 5.2 & 2.8 & 1.2 \\ -1.3 & 3.8 & 5.4 \\ 8.4 & 0.7 & 0 \\ 3.2 & 2.2 & 5.6 \end{bmatrix}
$$
 
$$
b = \begin{bmatrix} 5.7 \\ 6.2 \\ 2.6 \\ 4.5 \\ 2 \end{bmatrix}
$$

Usare la decomposizione QR, scrivere tutti i passaggi. Calcolare il residuo.

# **Soluzione:**

La decomposizione QR di A dà come risultato:

$$
Q = \begin{pmatrix} -0.28401 & -0.463719 & 0.343602 \\ -0.476403 & -0.247666 & 0.406758 \\ 0.119101 & -0.759871 & -0.109036 \\ -0.769574 & 0.298092 & -0.0770605 \\ -0.293171 & -0.239505 & -0.835858 \end{pmatrix}
$$

$$
R = \begin{pmatrix} -10.9151 & -3.03066 & -2.28032 \\ 0. & -5.47587 & -6.90103 \\ 0. & 0. & -3.92249 \end{pmatrix}
$$
si calcola  $O^T$ · *h*

si calcola *Q · b*:

$$
Q^T \stackrel{\cdot}{b} = \begin{pmatrix} -8.31232 \\ -5.29199 \\ 2.17845 \end{pmatrix}
$$

Risolvendo per sostituzione all'indietro il sistema  $R \cdot z = Q^T \cdot b$  rispetto a *z* si ottiene:

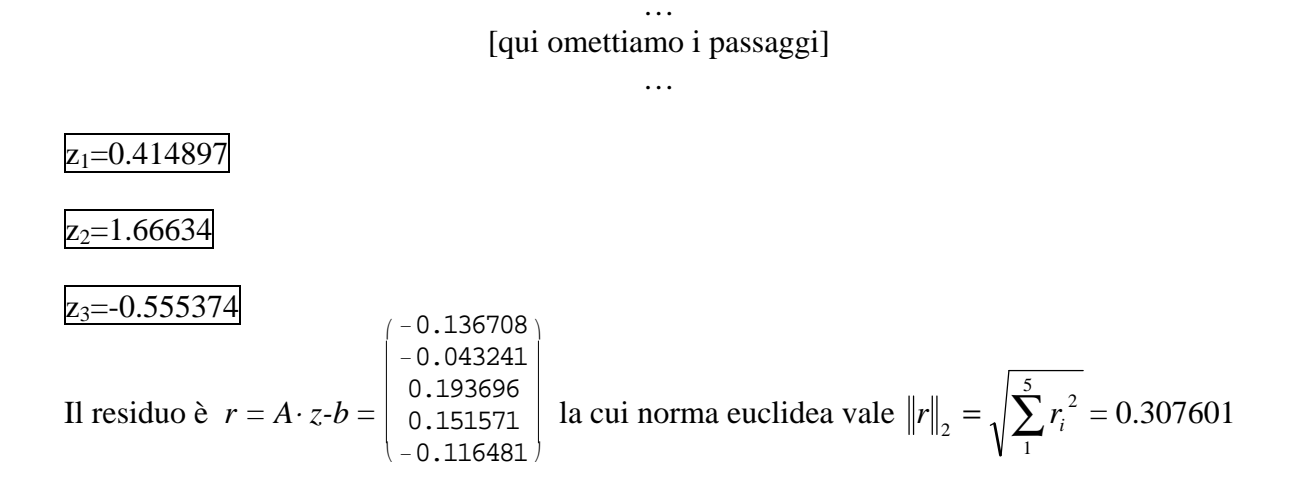

3. Calcolare con il metodo di Cavalieri-Simpson il seguente integrale

$$
\int_{1.2}^{3.2} log[x^2 + 1) + 0.3 \cdot x dx
$$

con almeno 5 decimali esatti

#### **Soluzione:**

Si può imporre R<sub>C</sub> ≤0.5⋅10<sup>-5</sup>, dove R<sub>C</sub> =  $-\frac{(b-a)^5}{100a^4}f^{(4)}(η)$ *n*  $\frac{(b-a)^3}{(a-a)^4} f^{(4)}(\eta)$ 4 5 180  $-\frac{(b-a)^3}{100(a-a)}f^{(4)}(\eta)$  è il resto della formula composita di Cavalieri-Simpson, e calcolarsi *n*; oppure si può applicare la formula composita di Cavalieri-Simpson suddividendo l'intervallo di integrazione in sottointervalli via via dimezzati e stimare l'errore mediante estrapolazione di Richardson.

Scegliamo questo secondo metodo, con *a=1.2, b=3.2*

$$
n=1
$$
  
h =  $\frac{b-a}{2}$  = 1  

$$
I_0 = \frac{b-a}{6} (f(a) + 4f(a+h) + f(b)) = 4.7768
$$

$$
n=2
$$
  
h =  $\frac{b-a}{4}$  = 0.5  

$$
I_1 = \frac{b-a}{12} (f(a) + 4f(a+h) + 2f(a+2h) + 4f(a+3h) + f(b)) = 4.7758
$$

La stima dell'errore su *I*1 è

$$
\varepsilon_1 = \frac{I_1 - I_0}{15} = -0.0000669462
$$

$$
n=4
$$
  
\n
$$
h = \frac{b-a}{8} = 0.25
$$
  
\n
$$
I_2 = \frac{b-a}{24} (f(a) + 4f(a+h) + 2f(a+2h) + 4f(a+3h) + 2f(a+4h)
$$
  
\n
$$
+ 4f(a+5h) + 2f(a+6h) + 4f(a+7h) + f(b))
$$
  
\n=4.77565

La stima dell'errore su *I2* è:

$$
\varepsilon_2 = \frac{I_2 - I_1}{15} = -0.950319 \cdot 10^{-5}
$$

Non è ancora sufficiente. Ora possiamo percorrere due strade: o dimezziamo ancora l'ampiezza dei sottointervalli, o continuiamo ad applicare l'estrapolazione.

1° modo

$$
n=8
$$
  
\n
$$
I_3 = \frac{b-a}{24}(f(a) + 4f(a+h) + 2f(a+2h) + 4f(a+3h) + 2f(a+4h)
$$
  
\n
$$
+ 4f(a+5h) + 2f(a+6h) + 4f(a+7h) + 2f(a+8h) + 4f(a+9h) + 2f(a+10h)
$$
  
\n
$$
+ 4f(a+11h) + 2f(a+12h) + 4f(a+13h) + 2f(a+14h) + 4f(a+15h) + f(b))
$$
  
\n= 4.77564

La stima dell'errore su *I3* è:

$$
\varepsilon_3 = \frac{I_3 - I_2}{15} = -0.735794 \cdot 10^{-6} = -0.0735794 \cdot 10^{-5}
$$

2° modo

Siano

$$
C_1 = I_1 + \frac{I_1 - I_0}{15} = 4.77579,
$$
  

$$
C_2 = I_2 + \frac{I_2 - I_1}{15} = 4.77564,
$$

La stima dell'errore su *C2* è: 63  $\frac{C_2 - C_1}{C_2}$  = – 0.26266 · 10<sup>-5</sup>.

Pertanto, in entrambi i modi, il valore dell'integrale con 5 decimali esatti, è

$$
I \approx 4.77564
$$

**Facoltativo:** Determinare *x* in modo che sia verificata l'uguaglianza:

$$
(586.76)_{10} = (4321.34)_x
$$

## **Soluzione:**

Il numero a sinistra dell'uguaglianza è già in base 10, quindi possiamo direttamente uguagliare la parte intera o quella decimale.

Dal momento che la parte intera del numero in base  $x$  è costituita da 4 cifre, che implica risolvere un'equazione di III grado, mentre la parte decimale è costituita da solo 2 cifre, che implica risolvere un'equazione di II grado, uguagliamo le parti decimali del numero noto e del numero in base incognita.

$$
0.76 = \frac{3}{x} + \frac{4}{x^2}
$$
  
0.76x<sup>2</sup> - 3x - 4 = 0  

$$
x_{1,2} = \frac{3 \pm \sqrt{9 - 4 \cdot 4 \cdot 0.76}}{2 \cdot 0.76} = \begin{cases} -1.05263\\ 5 \end{cases}
$$

La base di un sistema di numerazione deve essere un intero maggiore di 1, quindi la soluzione è:  $x = x_2 = 5$